This is a cheat sheet for the RL-MPC tutorial.

Keep this handy and also feel free to chime in during the tutorial for clarification :-)

## **Reinforcement learning**

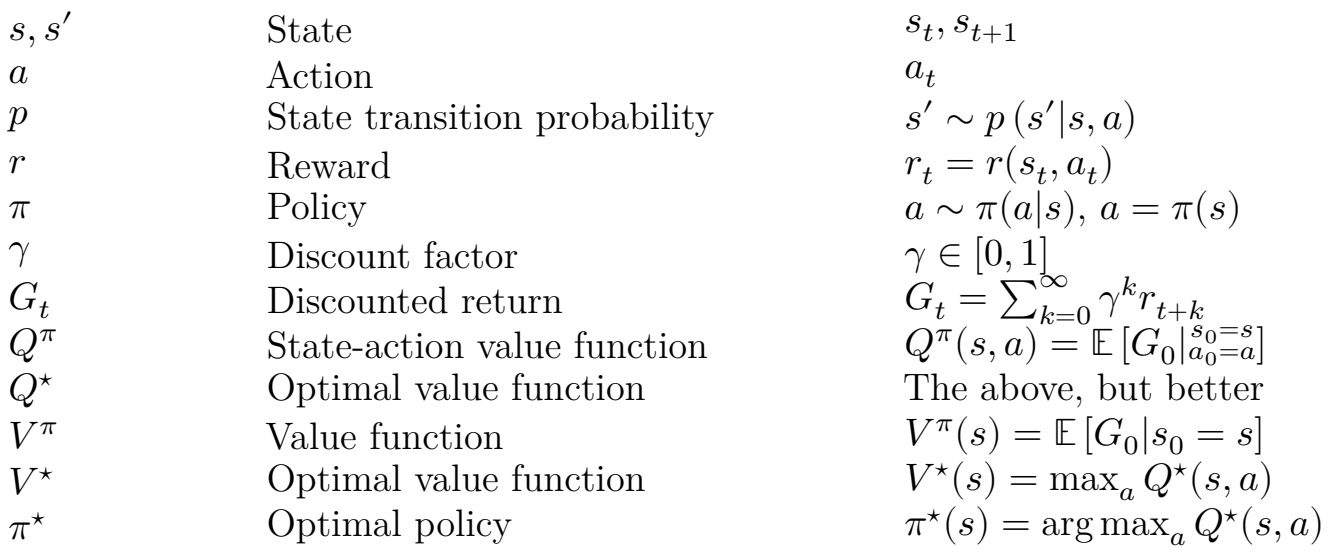

## **Control**

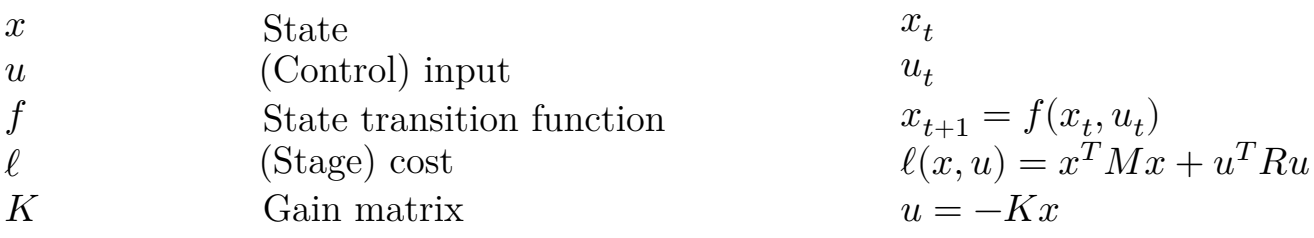

## **Acronyms**

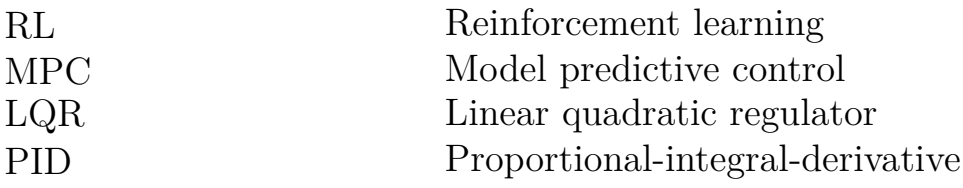